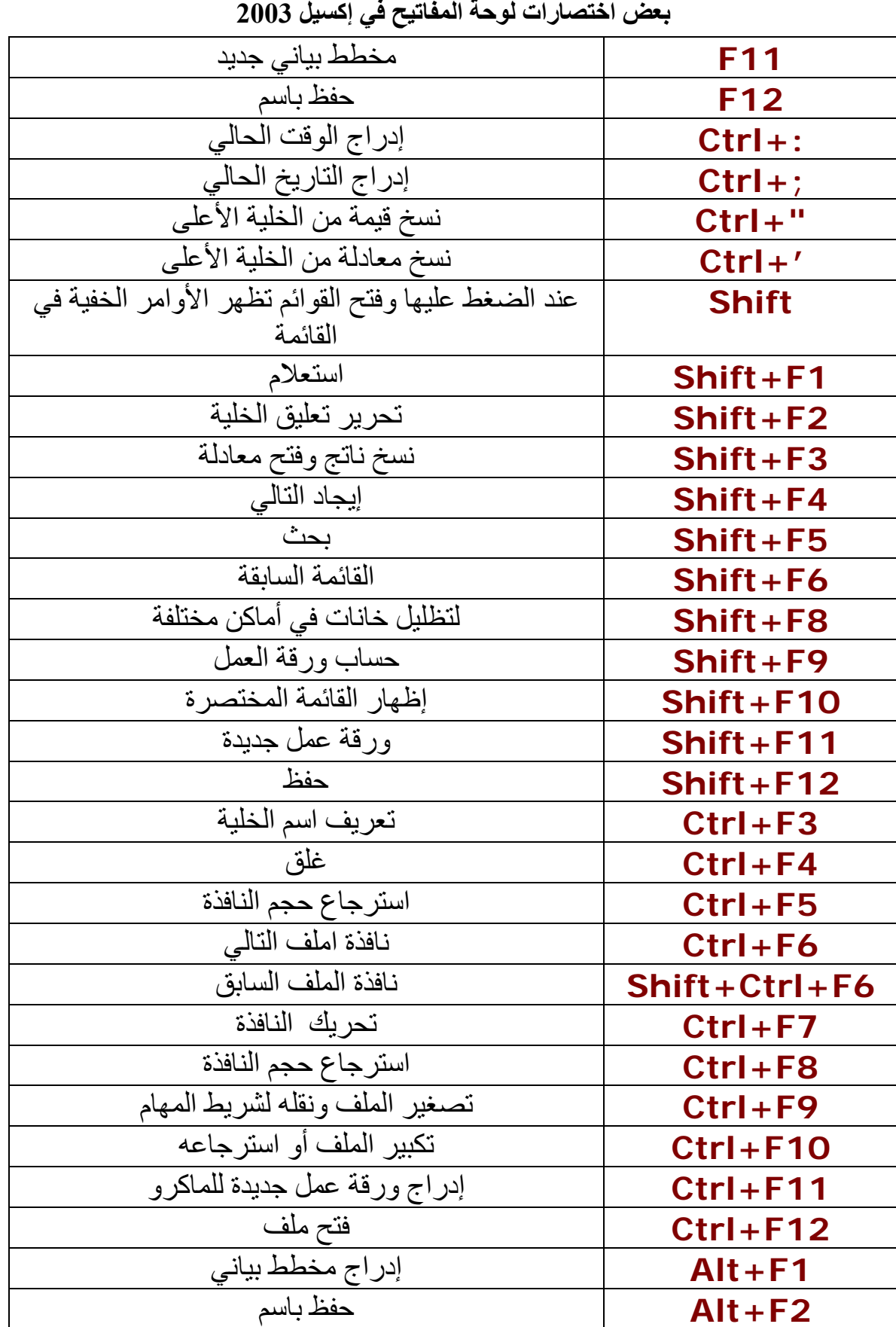

2